## SAP ABAP table TGMF {Files for Inclusion as Symbol}

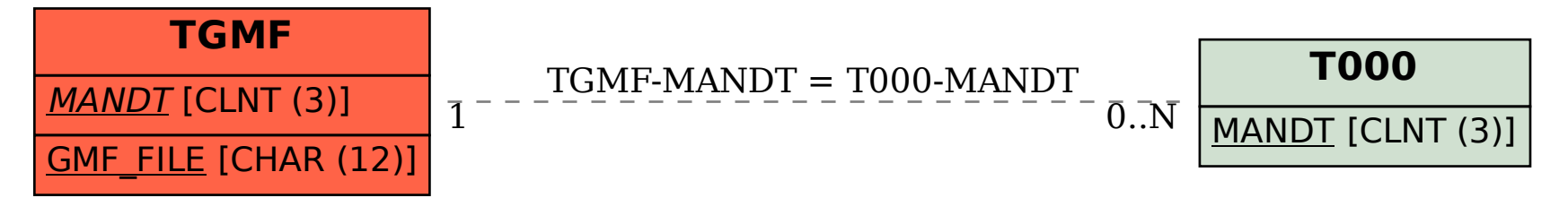